# **PROJEKT APLIKACJI MULTIMEDIALNEJ**

**Kod przedmiotu: PAM Rodzaj przedmiotu: kierunkowy, obieralny**

**Specjalność: Grafika komputerowa i budowa multimedialnych serwisów** 

**internetowych**

**Wydział: Informatyki**

**Kierunek: Informatyka**

**Poziom studiów: pierwszego stopnia – VI poziom PRK**

**Profil studiów: praktyczny**

**Forma studiów: stacjonarna/niestacjonarna**

**Rok: 3**

**Semestr: 5**

**Formy zajęć i liczba godzin:**

**Forma stacjonarna**

**wykłady –**

**laboratorium – 40**

**Forma niestacjonarna**

**wykłady –**

**laboratorium – 25**

**Zajęcia prowadzone są w języku polskim.**

**Liczba punktów ECTS: 8**

**Osoby prowadzące:**

**wykład: laboratorium:** 

### **1. Założenia i cele przedmiotu:**

Celem przedmiotu jest opanowanie umiejętności projektu oraz wykonania aplikacji multimedialnej, poprzez naukę na podstawie konkretnych przypadków (case study).

### **2. Określenie przedmiotów wprowadzających wraz z wymaganiami wstępnymi:**

Wymogi wstępne dotyczą wiedzy pobranej przez studentów na wszystkich wcześniej realizowanych przedmiotach w ramach studiów.

# **3. Opis form zajęć**

*Ćwiczenia audytoryjne*

**Treści programowe (tematyka zajęć):**

- 1. Poznanie możliwości i ograniczeń technologii Adobe Flash / Flex.
- 2. Poznanie poszczególnych etapów i zasad tworzenia aplikacji multimedialnej.
- 3. Nabycie praktycznych umiejętności w zakresie tworzenia graficznego interfejsu użytkownika.
- 4. Realizacja projektu aplikacji multimedialnej (indywidualnie lub zespołowo).
- 5. Testy aplikacji multimedialnej i tworzenie podstawowej dokumentacji.
- 6. Ewentualna dalsza praca nad aplikacją w formie pracy inżynierskiej.

#### **Metody dydaktyczne:**

W trakcie projektu prowadzący analizuje wspólnie ze studentami przykładowe przypadki i praktyczne projekty informatyczne prawdziwych problemów informatycznych, oraz konsultuje ze studentami wybrane przez nich problemy informatyczne (sieciowe) do samodzielnej realizacji (projektu rozwiązania).

### **Forma i warunki zaliczenia:**

Warunkiem zaliczenia przedmiotu jest zaprojektowanie rozwiązania przydzielonego problemu informatycznego (sieciowego), oraz zaprezentowania kolejnych etapów pracy audytorium jakim są inni studenci oraz prowadzący zajęcia. Ocenę z zaliczenia student uzyskuje w skali wskazanej w regulaminie studiów.

### **Wykaz literatury podstawowej:**

- 1. Shapiro J.: Tworzenie animacji z użyciem języka JavaScript. Wprowadzenie do technik animacji. Gliwice: Helion, cop. 2016.
- 2. *Projektowanie stron internetowych : przewodnik dla początkujących webmasterów po HTMLS, CSS3 i grafice. Gliwice: Helion, cop. 2021*

### **Wykaz literatury uzupełniającej:**

- 3. Juan Sanchez Andy McIntosh Flex 3.0. Tworzenie efektownych aplikacji
- 4. Adobe Flash CS5/CS5 PL Professional. Oficjalny podręcznik
- 5. ActionScript 3.0 dla Adobe Flash CS4/CS4 PL Professional. Oficjalny podręcznik
- 6. Roger Braunstein Mims H. Wright, Joshua J. Noble ActionScript 3.0. Biblia
- 7. Joanna Pasek, Krzysztof Pasek Flash CS5 PL Professional. Ćwiczenia praktyczne

### **4.Opis sposobu wyznaczania punktów ECTS**

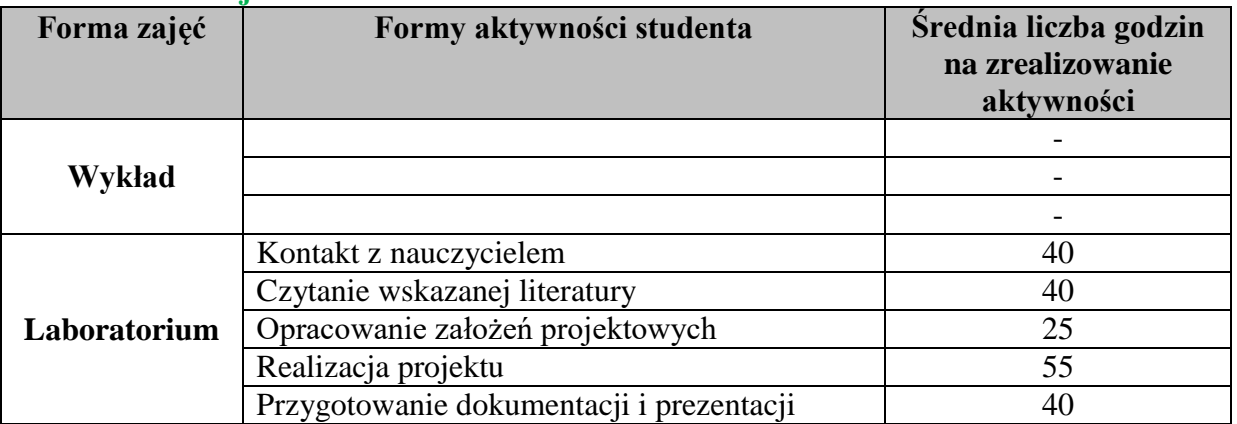

#### **a. forma stacjonarna**

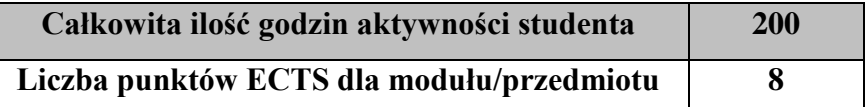

#### **b. forma niestacjonarna**

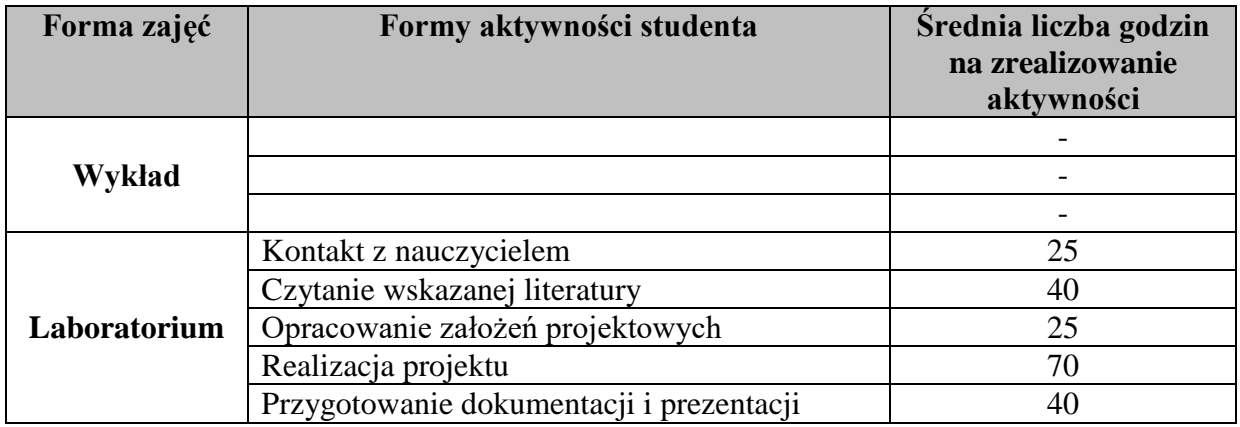

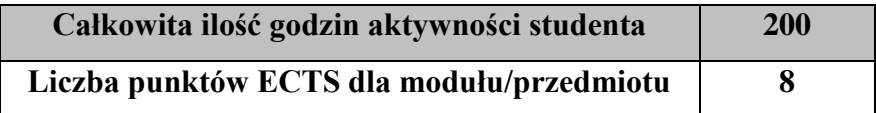

### 1. **Wskaźniki sumaryczne:**

### **a. forma stacjonarna**

- a) liczba godzin dydaktycznych (tzw. kontaktowych) i liczba punktów ECTS na zajęciach wymagających bezpośredniego udziału nauczycieli akademickich
	- $\bullet$  Liczba godzin kontaktowych 40
	- $\bullet$  Liczba punktów ECTS 1.6
- b) liczba godzin dydaktycznych (tzw. kontaktowych) i liczba punktów ECTS na zajęciach o charakterze praktycznym.
	- $\bullet$  Liczba godzin kontaktowych 40
	- $\bullet$  Liczba punktów ECTS 8

### **b. forma niestacjonarna**

- a) liczba godzin dydaktycznych (tzw. kontaktowych) i liczba punktów ECTS na zajęciach wymagających bezpośredniego udziału nauczycieli akademickich
	- Liczba godzin kontaktowych  $25$
	- Liczba punktów  $ECTS 1,0$
- b) liczba godzin dydaktycznych (tzw. kontaktowych) i liczba punktów ECTS na zajęciach o charakterze praktycznym.
	- Liczba godzin kontaktowych  $25$
	- $\bullet$  Liczba punktów ECTS 8

### **6. Zakładane efekty uczenia się**

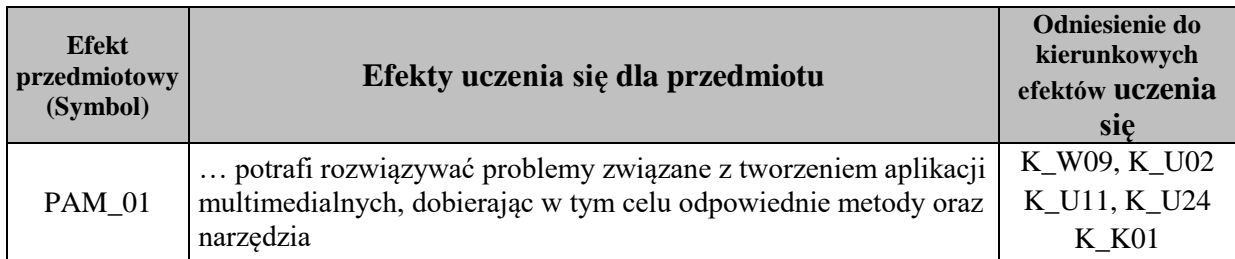

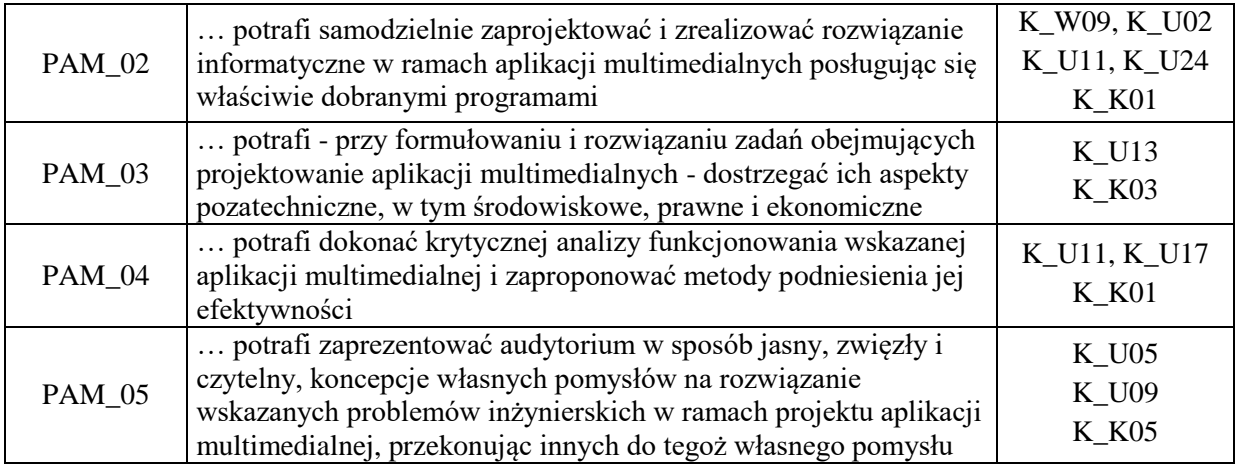

# **7. Odniesienie efektów uczenia się do form zajęć i sposób oceny osiągnięcia przez studenta efektów uczenia się**

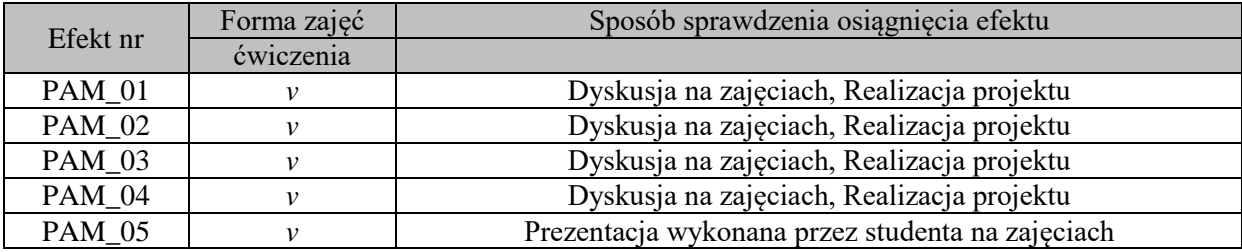

# **8. Kryteria uznania osiągnięcia przez studenta efektów uczenia się.**

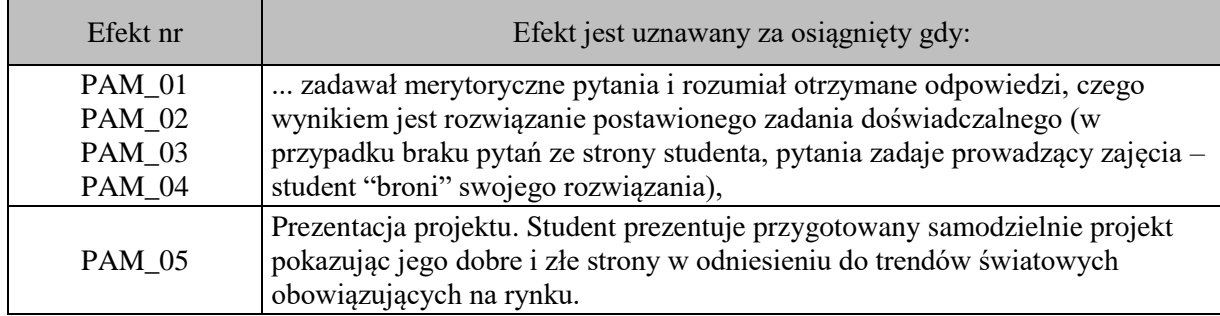